✱ Regarding the Change of the Class Implementation Methods

## 【Important Notice】

There are some courses which is conducted on the online lesson with ZOOM (Web conference system) and the class in a different method than usual for preventing coronavirus infection.

In the case of changing the method of a class, it will be posted in the KULASIS "Class Materials"

Until May 6<sup>th,</sup> 2020, the face to face class at the lecture room or laboratory will be canceled, however, after April 8<sup>th</sup>, there are some courses conducted on the online lesson.

Be sure to register the course by 5 pm on the day before the class as planned original, and confirm the "Class Materials" on the KULASIS after 5 pm on the day before the class as planned original

- ※ Once you register the course you want to take in the Timetable, you will be able to check the "Class Materials" (Zoom URL) on the KULASIS.
- ※ For the courses which there is no "Class Materials", if there is no announcement in particular, as a rule, it will be conducted after May  $7<sup>th</sup>$ at the same room as stated on the syllabus,

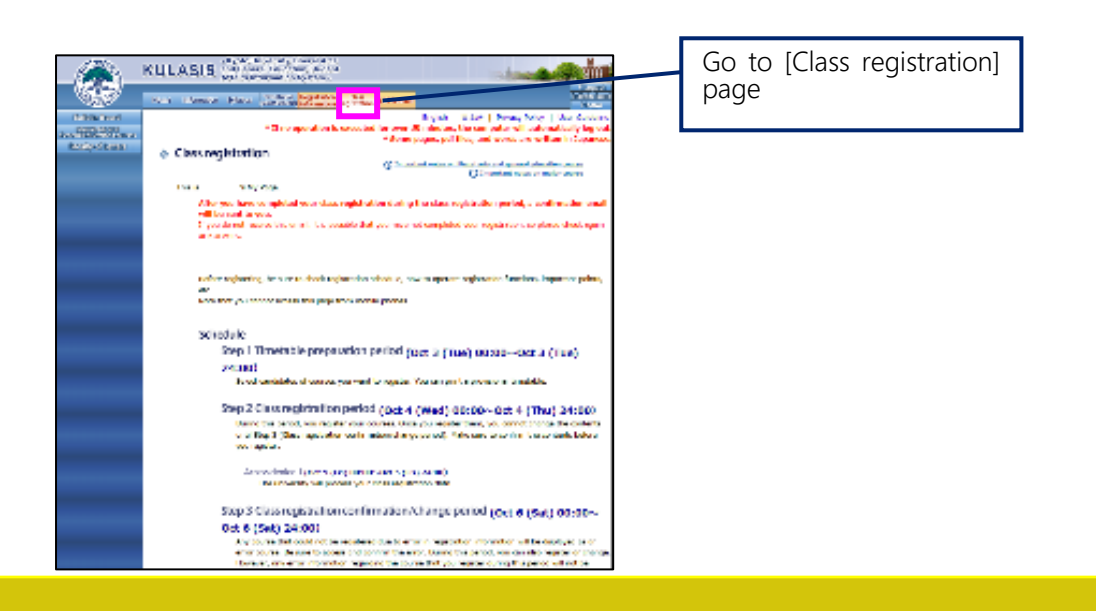

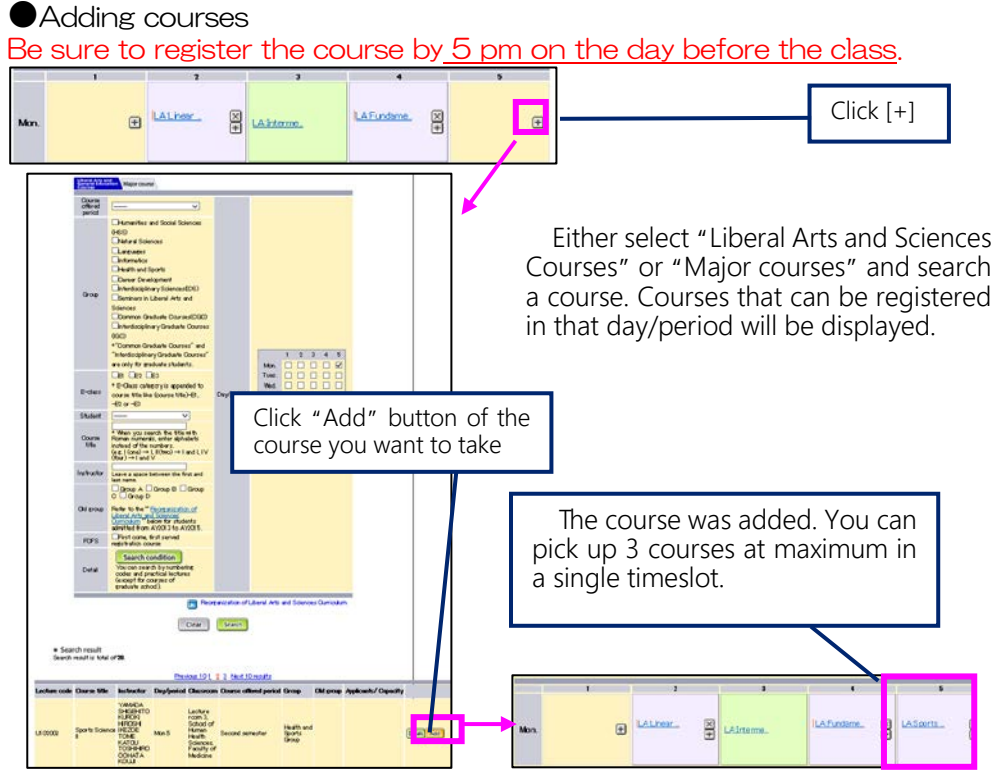

When you click a course title, jump to its class support page

●Confirmation of the Class Materials (Zoom URL and so on) Zoom URL and changes of lesson method will be posted in the "Class Materials", so be sure to confirm them after 5 pm on the day before the class

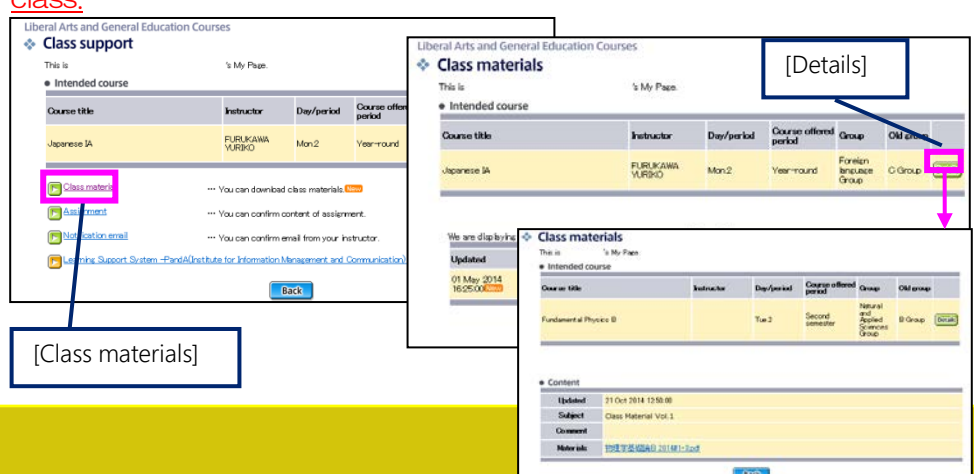